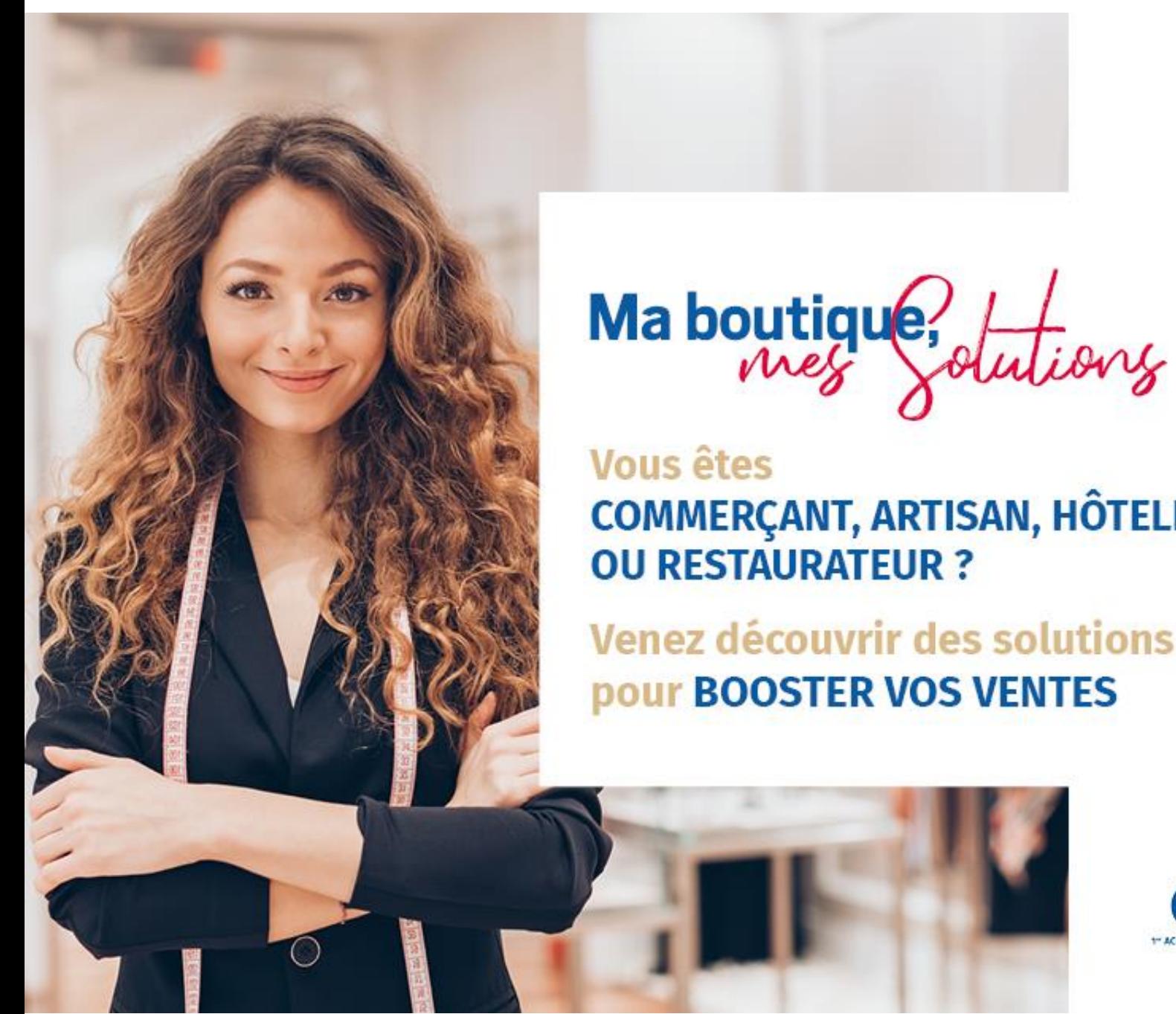

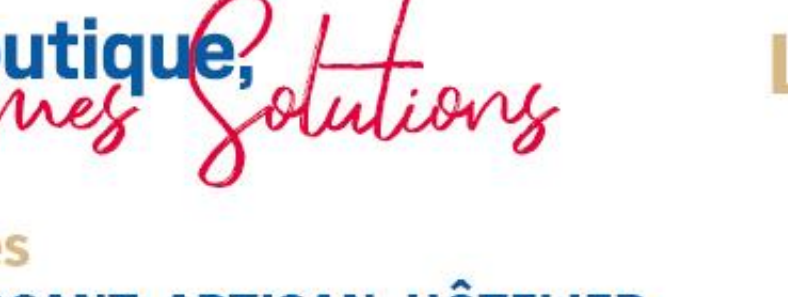

**COMMERÇANT, ARTISAN, HÔTELIER,** 

**Venez découvrir des solutions** pour BOOSTER VOS VENTES

**LUNDI 12 OCTOBRE SAINT-RAPHAEL** Salle Félix Martin **186 Boulevard Félix Martin** de 9h30 à 19h00

## #MaBoutiqueMesSolutions

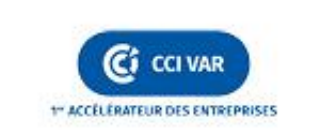

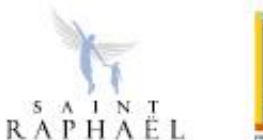

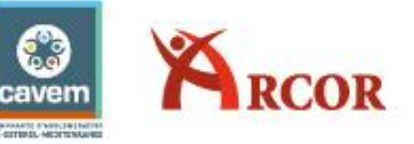

# **J'OFFRE UNE EXPERIENCE CLIENTE DIFFERENTE**Ci CCI VAR

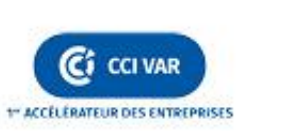

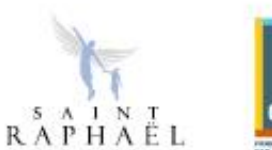

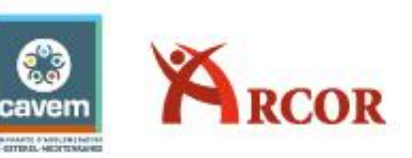

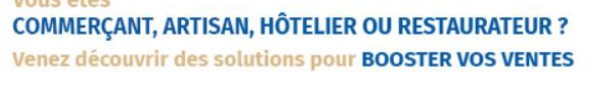

# **Ma boutique**, *Anelis*<br> *Vous êtes*<br>
COMMERCANT. ARTISAN, HÔTELIER OU RESTAURATEUR ?<br>
COMMERCANT. ARTISAN, HÔTELIER OU RESTAURATEUR ?

**La population change, les besoins aussi !**

## Le vieillissement de la population augmente

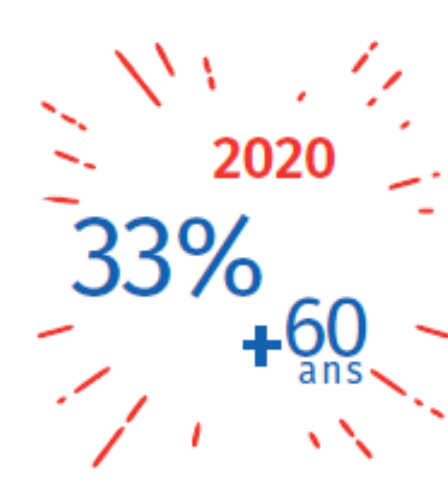

## Et en 2020 ? Un tiers de la population aura plus de 60 ans.

> Une nouvelle économie (Silver economy), doit répondre à de nouveaux besoins en soins, santé, bien-être et en aménagement des points de vente.

## La taille moyenne des ménages français baisse

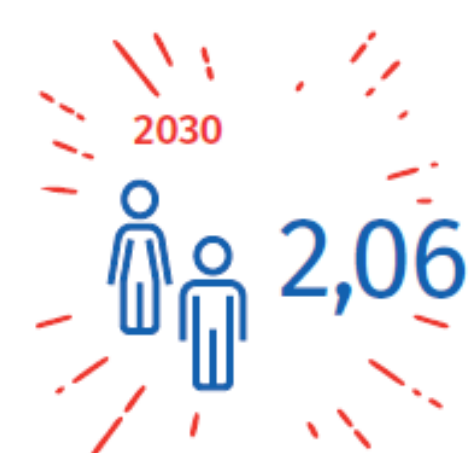

## 2,3 personnes par ménage en 2005 contre 2,06 prévu en 2030.

> A cela s'ajoute une augmentation des familles monoparentales, c'est pourquoi le prix reste toujours un facteur d'achat.

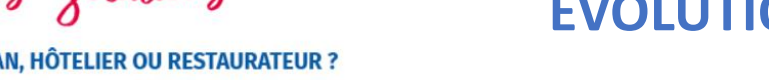

# **Ma boutique, Attions de la proportion des COMPORTEMENTS D'ACHATS**<br>
<br>
COMMERCANT. ARTISAN, HÔTELIER OU RESTAURATEUR ?

## **La population change, les besoins aussi !**

nez découvrir des solutions pour **BOOSTER VOS VENTES** 

## Des générations en quête d'expérience

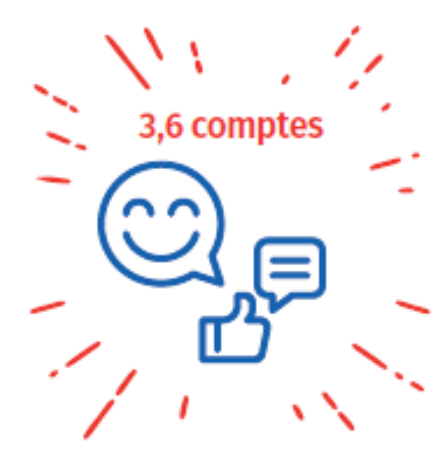

Les millénials nés entre 1980 et 1998 et derrière eux, la génération Z puis Alpha n'ont jamais connu le monde sans internet.

## Ils possèdent en moyenne 3,6 comptes personnels sur les réseaux sociaux, contre 4,4 pour la génération Z, moins fidèle aux marques.

> Ce qui compte avant tout pour eux, c'est de pouvoir se distinguer. Ils sont en recherche d'éditions limitées et de collections uniques

enez découvrir des solutions pour **BOOSTER VOS VENTES** 

# **Ma boutique**, *Anelis*<br> *Vous êtes*<br>
COMMERCANT. ARTISAN, HÔTELIER OU RESTAURATEUR ?<br>
COMMERCANT. ARTISAN, HÔTELIER OU RESTAURATEUR ?

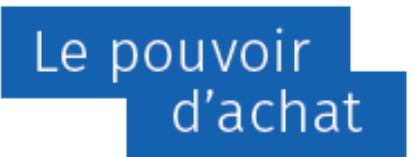

## Les ménages sont toujours + contraints d'arbitrer leurs dépenses

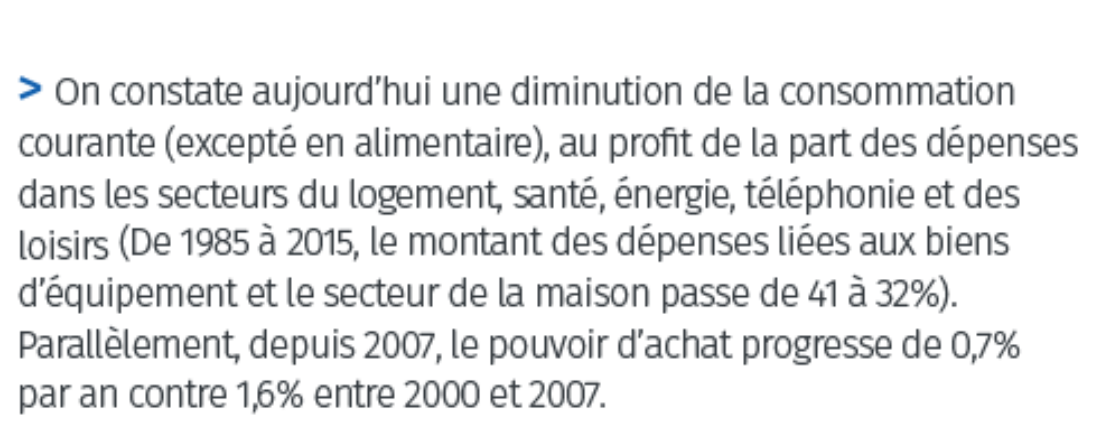

Les foyers ont moins le temps d'aller dans les magasins : plus de temps de travail , plus de trajet, plus d'activité chronophage

## Interaction client /boutique plus courte

- ➢ il faut être séducteur pour attirer et inviter à la consommation en ligne ou en boutique
- ➢ Se distinguer de la concurrence : c'est l'expérience client , le service.

COMMERCANT, ARTISAN, HÔTE découvrir des solutions pour **BOOSTER VOS VENTES** 

# **Ma boutique, dutiers**<br> **ATELIER 2 - ATELIER 2 - ATELIER D'ACHATS**<br> **EVOLUTION DES COMPORTEMENTS D'ACHATS**

## LE E-COMMERCE, PLUS QUE JAMAIS D'ACTUALITÉ !

Le e-commerce continue de gagner des parts de marché chaque année pour atteindre 8,5% du commerce de détail en 2017, 21% des transactions sont effectuées via un smartphone, 41% pour des produits culturels. >> Source : Fevad ICE et ICM. L'adaptation des commerces à ce phénomène de digitalisation est devenu indispensable.

# ➢ **Mais comment se distinguer ?**

enez découvrir des solutions pour **BOOSTER VOS VENTES** 

# **Ma boutique**, *Anelis*<br> *Vous êtes*<br>
COMMERCANT. ARTISAN, HÔTELIER OU RESTAURATEUR ?<br>
COMMERCANT. ARTISAN, HÔTELIER OU RESTAURATEUR ?

## Une évolution sociétale constante

## Les évolutions de la société influencent en profondeur le commerce

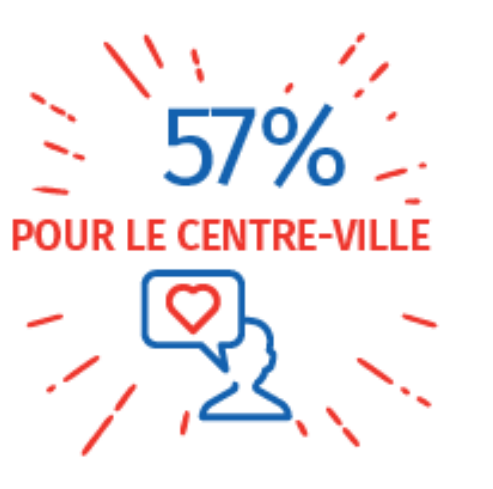

> Les mentalités évoluent, c'est la fin de l'hyperconsommation et la une priorité donnée à l'usage plutôt qu'à la propriété (location de maison entre particulier, covoiturage). La prise de conscience de l'impact écologique et sociétal de la consommation est en hausse.

La clientèle renoue avec les centres-villes, lieux historiques de l'achat plaisir (57% des français préfèrent faire du shopping dans les centres-villes plutôt que dans les centres commerciaux ; 75% sont attachés à la vitalité de leur centre-ville).

## Les enseignes en ligne (pure player) reviennent en centreville

*Amazon, mon petit bikini, Aroma Zone* 

*Leroy Merlin, Carrefour City, sezane,, …*

# **J'apporte un service supplémentaire**

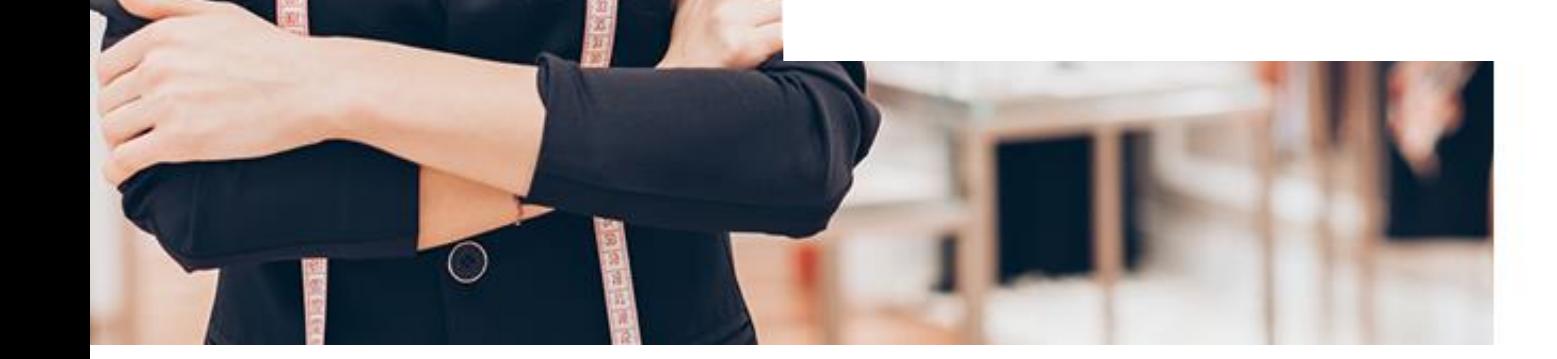

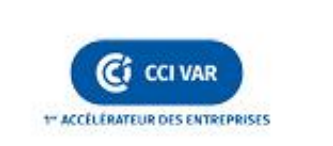

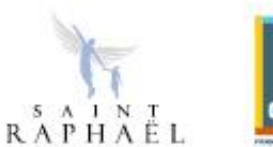

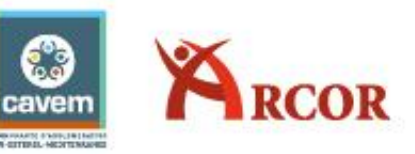

Ma boutique

Vous êtes<br>COMMERÇANT, ARTISAN, HÔTELIER OU RESTAURATEUR ? Venez découvrir des solutions pour BOOSTER VOS VENTES **# SERVICE CLIENT** 

 $\blacktriangleright$  Avant **>Pendant** >Après l'achat **>Physique >Numérique** 

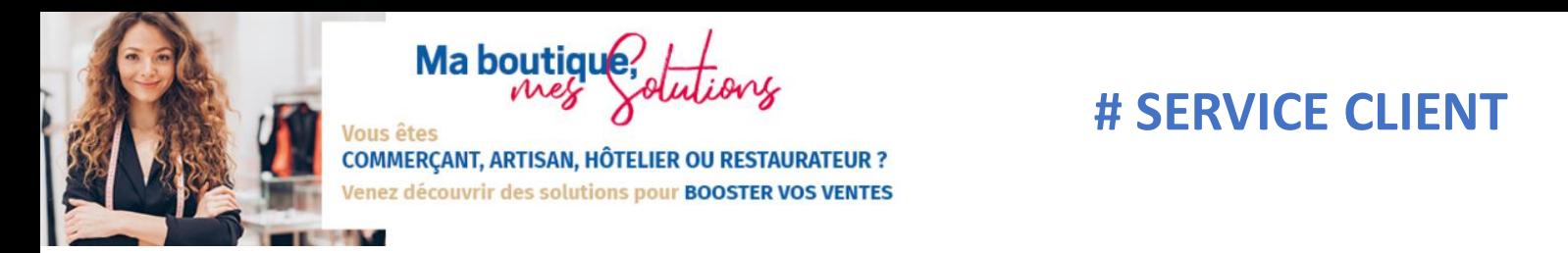

## **Je construis une relation privilégiée**

- ➢ **Je créé une identité sensorielle**
- ➢ **J'anime ma boutique**

➢ **Je créé des activités, rencontres avec mes clients**  Bijouterie : atelier de création Vin : dégustations PAP : défilé de mode

## ➢ **Ventes privées**

J'offre des avantages personnalisés à mes clients Attention à la fréquence et à l'image

➢ **Je souhaite l'anniversaire de mes clients** 

## **Comment ?**

- ➢ Mailing
- ➢ SMS
- ➢ J'en parle en boutique (CANVA)
- ➢ Photobooth

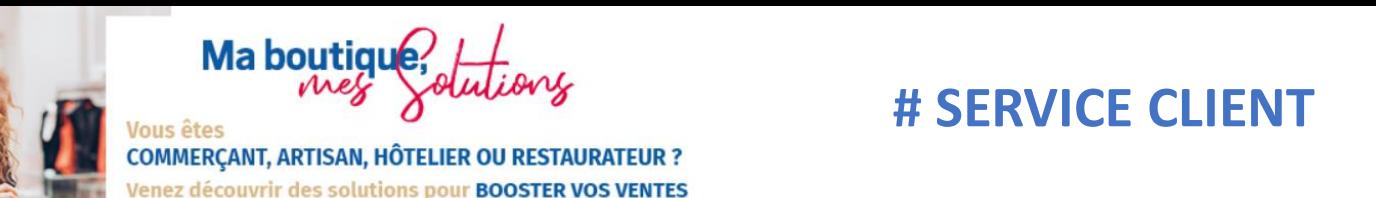

## **Je m'adapte**

## ➢ **Click & Collect / Drive**

C'est la grande tendance, le client commande en ligne et récupère son achat en magasin ou sur un autre lieu où les plages horaires sont plus souples.

Plus de 50% des commandes en ligne sont récupérées via ce service.

#### ➢ **Livraison à domicile**

En fort développement dans le non-alimentaire, les enseignes créent de nouveaux concepts urbains en s'appuyant sur de nouveaux modes de transport et de livraison : coursiers à vélo, point de collecte, …

#### ➢ **J'offre le stationnement**

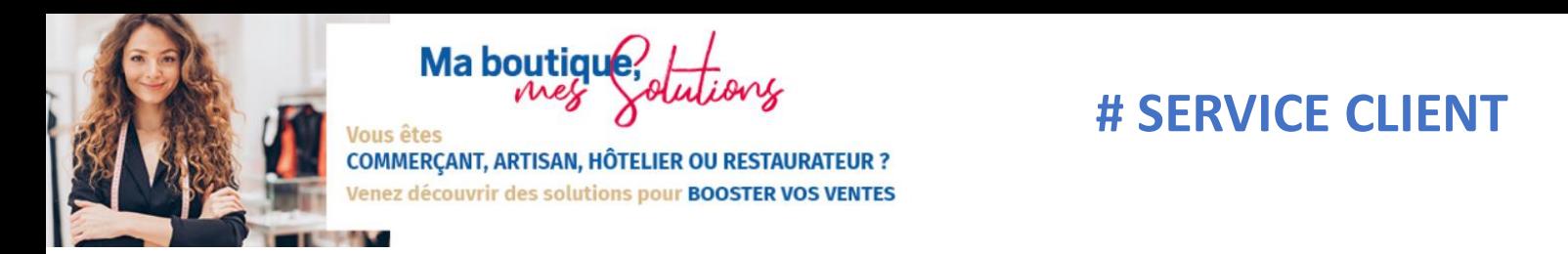

#### **Mon offre**

**Le consommateur veut être reconnu, consommer en accord avec ses besoins et ses valeurs**

➢ **Je me distingue : offre unique et éphémère** Je propose des offres de créateurs (Ex : Coocooshop)

## ➢ **Le sur-mesure**

Sortir de la consommation de masse induit pour le consommateur que son expérience d'achat s'appuie sur un environnement de qualité

Couleurs personnalisables

Imprimante 3D

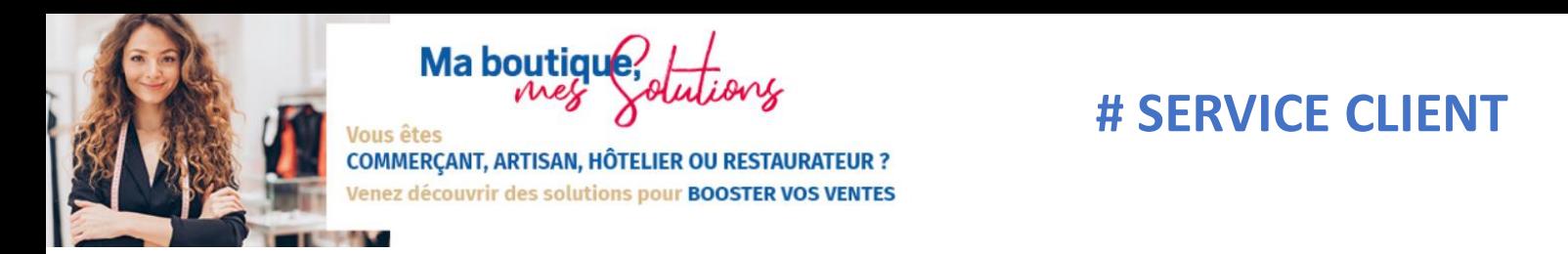

#### **Mon offre**

**Le consommateur veut être reconnu, consommer en accord avec ses besoins et ses valeurs**

➢ **Je propose des avantages à ma clientèle étrangère** Paiement dans sa propre devise

➢ **Je m'associe avec des confrères** Exemple : PAP et caviste Caviste et fromager, … Je mutualise, élargir la clientèle

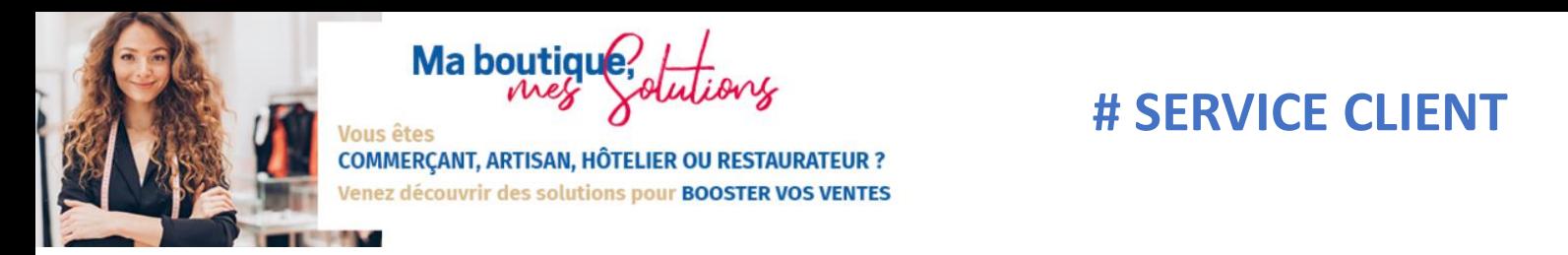

## **Mon offre**

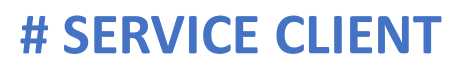

#### ➢ **Consommer durable & Ethique**

Après de nombreuses années de consommation de masse et dans un contexte de crises économiques et alimentaires, le consommateur recherche une démarche éco-responsable.

La recherche de sens devient une motivation

- Valorisation des produits locaux & le faire savoir
- Boutique partagée
- Vente de produits labellisés (AB, commerce équitable, fait maison, bio, …) > Argument marketing puissant
- Vente en vrac (réduire les emballages, consommer selon son besoin)
- Vente de produits d'occasion (dépôts / vente)

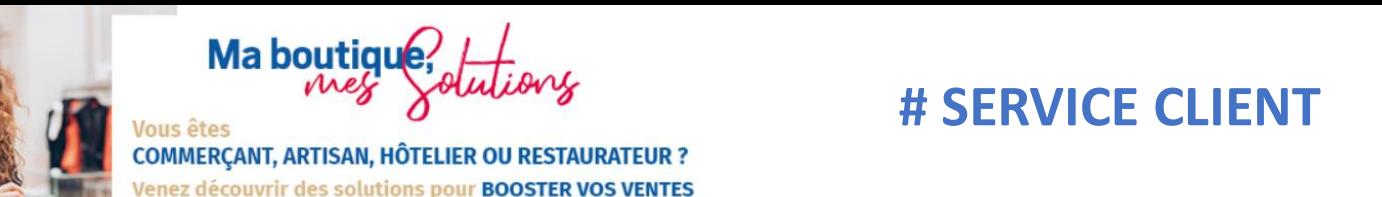

**Stratégie cross-canal**

➢ **Être visible** Google My Business Répondre aux avis

## ➢ **Je communique sur les réseaux**

Point de vente et Internet ne font aujourd'hui plus qu'un Elle offre au consommateur plusieurs modes alternatifs d'accès au mêmes produits La présence sur les réseaux sociaux (Facebook, Instagram, …) permet d'animer le point de vente. Elle génère de la notoriété et renforce la fréquentation virtuelle

**ATELIER 3 - ATELIER 2 - ATELIER 2 - ATELIER 2 - ATELIER 2 - ATELIER 2 - ATELIER 2 - ATELIER 2 - ATELIER 2 - ATELIER 2 - ATELIER 2 - ATELIER 2 - ATELIER 2 - ATELIER 2 - ATELIER 2 - ATELIER 2 - ATELIER 2 - ATELIER 2 - ATELI Jous** êtes

**COMMERÇANT, ARTISAN, HÔTELIER OU RESTAURATEUR ?** enez découvrir des solutions pour **BOOSTER VOS VENTES** 

## **Stratégie cross-canal**

➢ **Je soigne mon image et je collabore** Influenceurs en lien avec mon identité Je partage les expériences de mes clients, …

➢ **Je propose mes produits en ligne** Market-place Site e-commerce

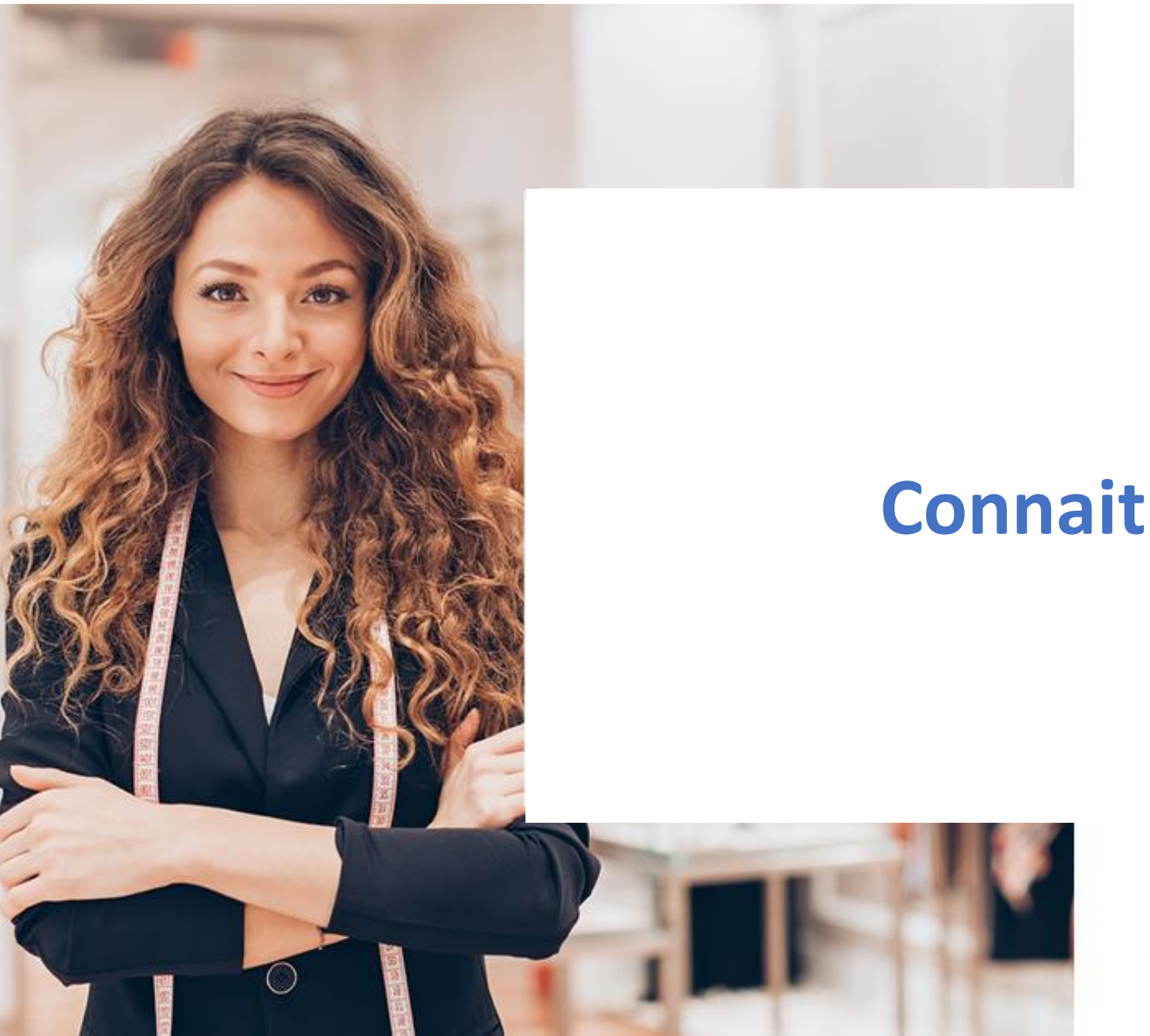

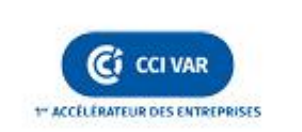

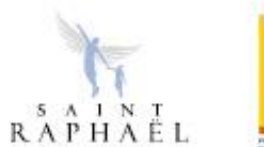

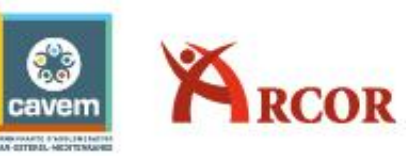

# **Connaitre mes clients**

**Ma boutid** COMMERCANT, ARTISAN, HÔTELIER OU RESTAURATEUR ?

nez découvrir des solutions pour **BOOSTER VOS VENTES** 

**# LES BASES DU FICHIER CLIENT**

## **Les avantages d'un fichier client**

- ➢ **Fidéliser** vos clients et les faire revenir ( newsletters, offres spéciales, ventes privées…)
- ➢ **Communiquer** au bon moment ( soldes…)
- ➢ **Mieux connaitre** vos clients et leur réserver un accueil personnalisé ( anticipation de leurs attentes et besoins…)
- ➢ Mieux **identifier** vos clients ( clients occasionnels, réguliers, fréquents)
- ➢ Connaitre l'**historique** des réservations de vos clients
- ➢ Améliorer votre **relation client** ( mailing…)

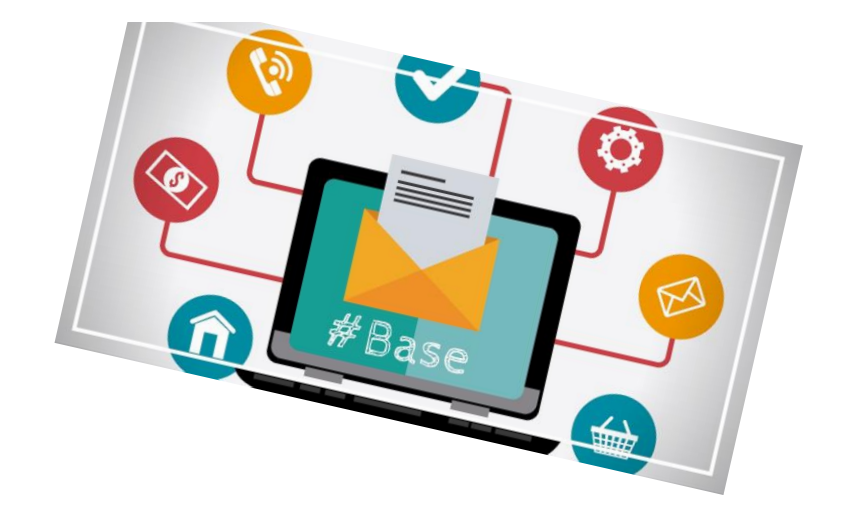

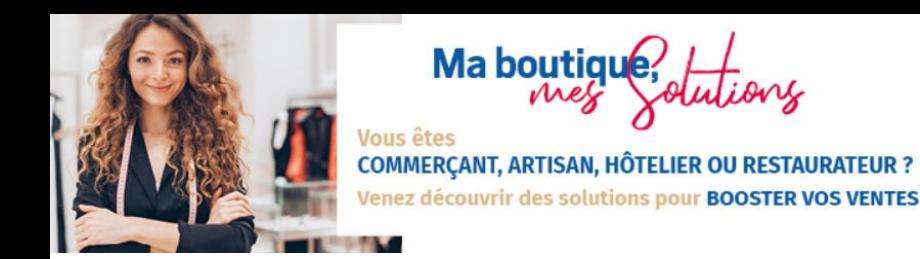

## **Les 4 étapes clés du fichier client I) RECOLTER**

## **Quoi?**

➢ Des données **personnelles** ou descriptives Nom, âge, fonction dans l'entreprise, adresse mail, n° de téléphone …

➢ Des données **transactionnelles** ou commerciales Dernier achat, type d'achat, montant …

## ➢ Des données **relationnelles**

**N**ombre de contacts, visite et suivi par quel commercial, nature de l'interaction avec l'entreprise, participation aux événements …

➢ Des données **comportementales** Préférences, attitude sur les réseaux sociaux ...

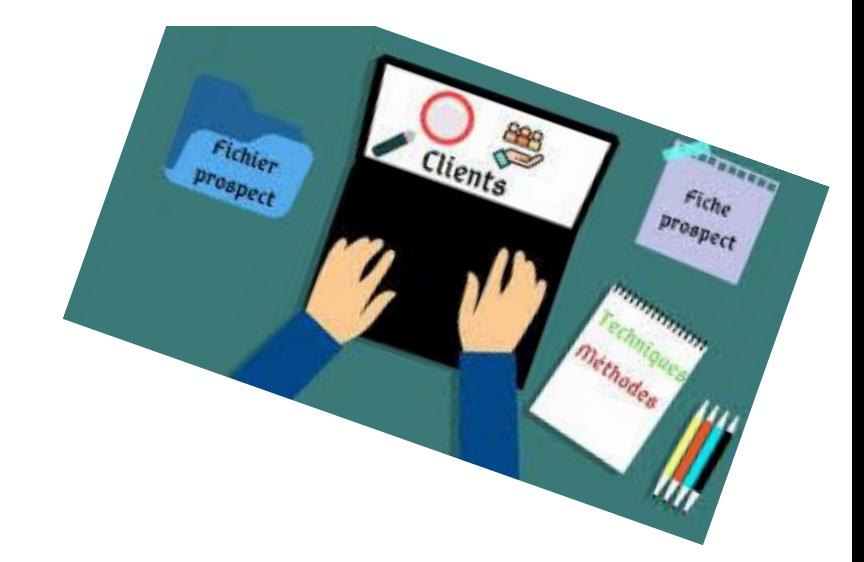

**Ma boutid** 

COMMERCANT, ARTISAN, HÔTELIER OU RESTAURATEUR ? nez découvrir des solutions pour **BOOSTER VOS VENTES**  **# LES BASES DU FICHIER CLIENT**

## **I) RECOLTER**

## **Comment?**

➢ **Le web** est une source précieuse Demande d'information, demande de devis, abonnement, téléchargement, échanges sur les réseaux sociaux …

➢ **Les factures** et toutes les données comptables Indications sur les habitudes et les comportements d'achat de vos clients

➢ **Le service après-vente R**éclamations, avis, feedback …

➢ **Les actions marketing J**eu concours, enquête satisfaction, …

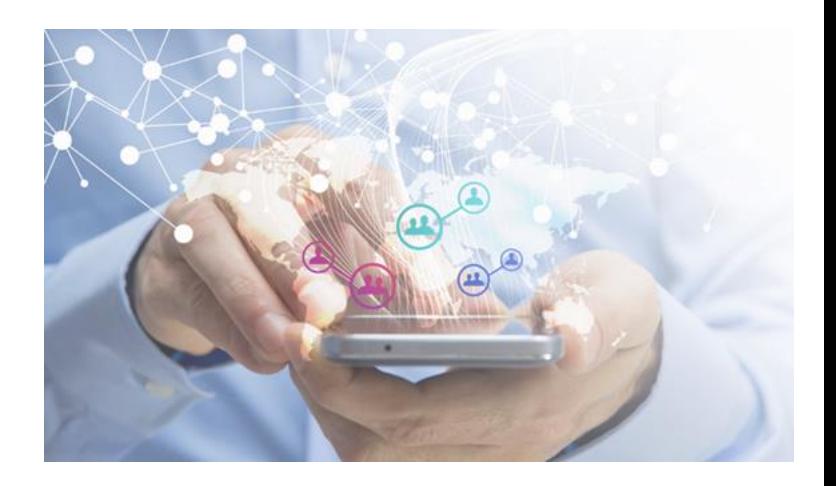

**Ma boutiqu** us êtes

COMMERÇANT, ARTISAN, HÔTELIER OU RESTAURATEUR ? nez découvrir des solutions pour **BOOSTER VOS VENTES** 

## **# LES BASES DU FICHIER CLIENT**

## **II) Organiser**

- ➢ **Trier et structurer les informations** pour en faciliter l'accès et l'exploitation
- ➢ Rester simple et pragmatique, **TROP D'INFO TUE L'INFO!**
- ➢ **Segmenter votre fichier** par type de client, selon leur valeur, leur potentiel, en fonction de la gamme de produits achetés, par taille, implantation géographique, habitudes, canaux de vente…

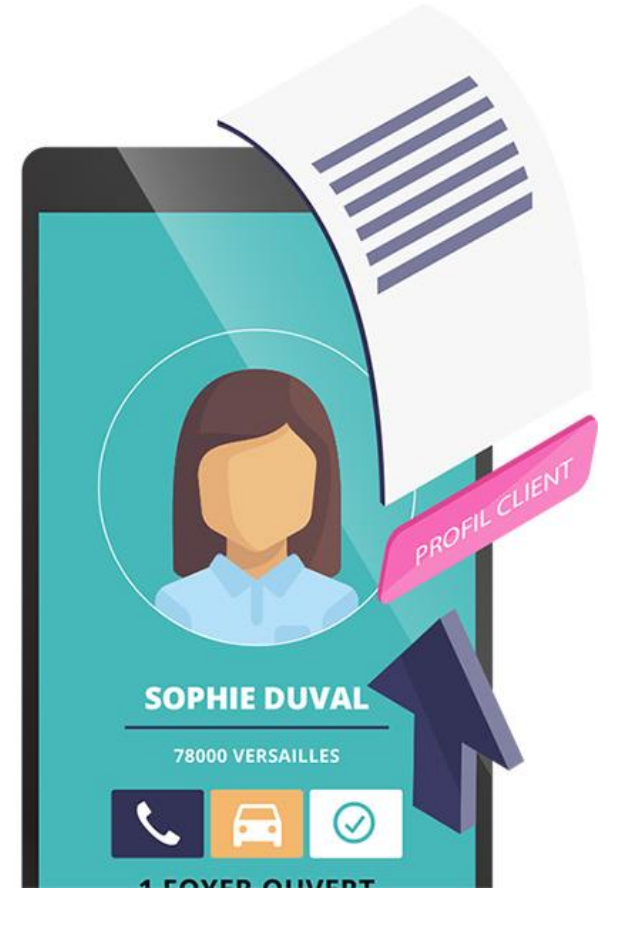

COMMERCANT, ARTISAN, HÔTELIER OU RESTAURATEUR ? nez découvrir des solutions pour **BOOSTER VOS VENTES** 

## **ATELIER SOLUTIONS**<br> **ATELIER SURFACE SURFACE SURFACE SURFACE SURFACE SURFACE SURFACE SURFACE SURFACE SURFACE SURFACE SURFACE SURFACE SURFACE SURFACE SURFACE SURFACE SURFACE SURFACE SURFACE SURFACE SURFACE SURFACE SURFACE**

## **III) ANALYSER**

➢ **Définir des profils clients** en croisant les données Quel type de client achète quel produit, y a-t-il des différences dans les comportements d'achat …

➢ **Etablir des priorités commerciales** grâce à un classement RFM Classement qui couvre les notions de récence, fréquence et montant des achats réalisés

➢ **Suivre l'historique des transactions et des interactions** avec chaque client pour mieux les fidéliser

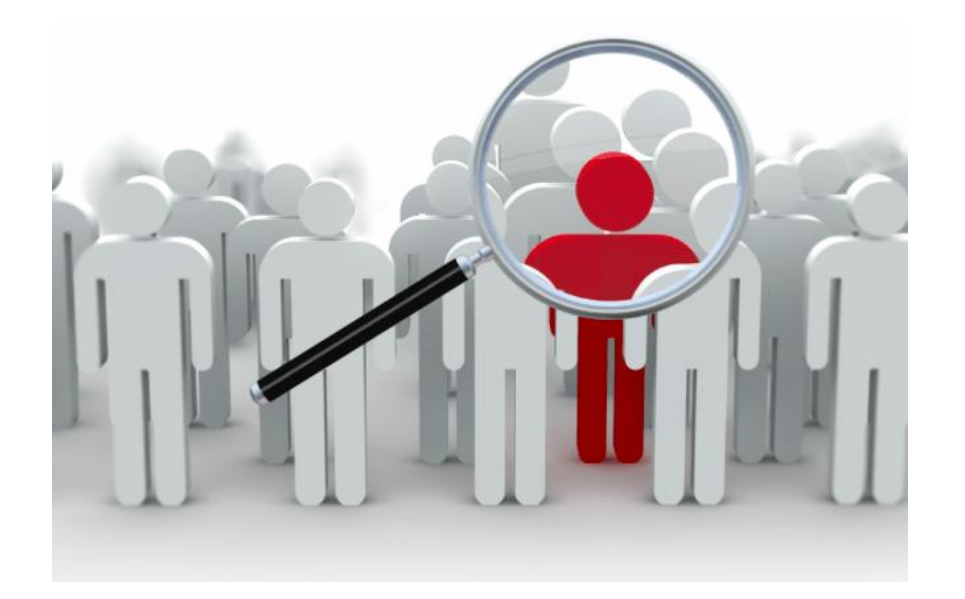

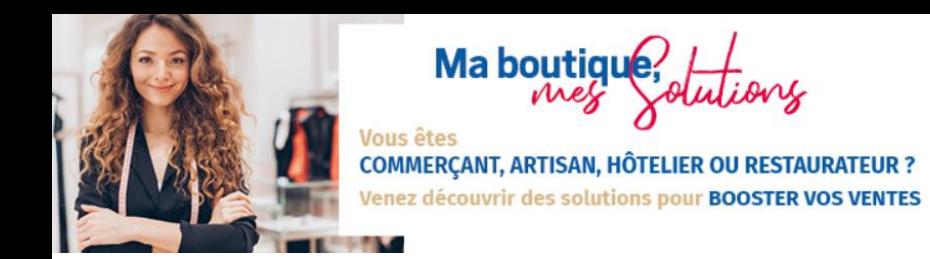

## **IV) EXPLOITER**

- ➢ **Augmenter les ventes** grâce au cross selling En fonction du type d'achat d'un client, lui proposer des produits complémentaires ou suggérer une montée en gamme vers un service plus performant ou répondant mieux à ses besoins
- ➢ **Adapter le marketing** et créer des offres personnalisées en fonction des intérêts des clients et prospects
- ➢ **Enrichir votre communication** grâce à une meilleure connaissance des goûts et intérêts des clients
- ➢ Pérenniser votre entreprise en fidélisant les clients par des contacts réguliers et ciblés Courrier à la date d'anniversaire de leur achat, remise sur un deuxième achat, offre privilège lors du lancement d'un nouveau produit…

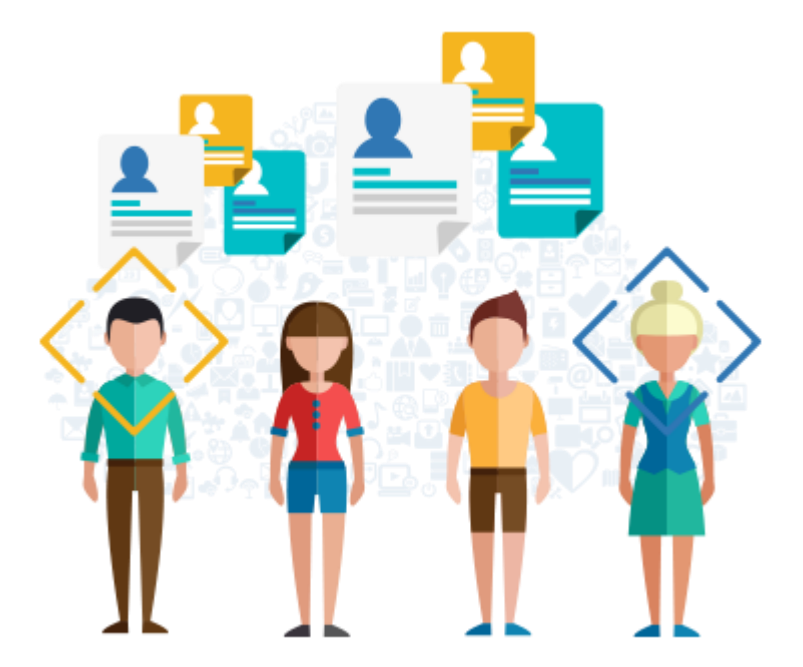

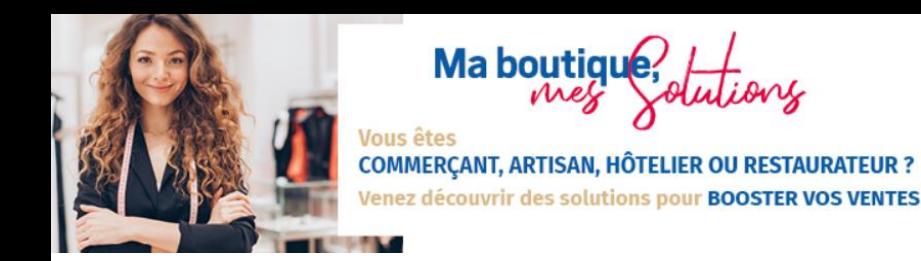

## **Comment tirer profit de son fichier client**

## ➢ **BUSINESS INTELLIGENCE**

La connaissance de votre clientèle et l'analyse des données factuelles vont vous permettent d'adapter vos produits et vos services aux besoins réels des clients.

Un suivi attentif de vos concurrents vous permettra de trouver votre point de différentiation et de le revendiquer.

## ➢ **ACTIONS COMMERCIALES**

Un tableau de bord communiqué régulièrement aux vendeurs qui permet d'augmenter sensiblement l'efficacité de leur actions et réduit le temps de prospection.

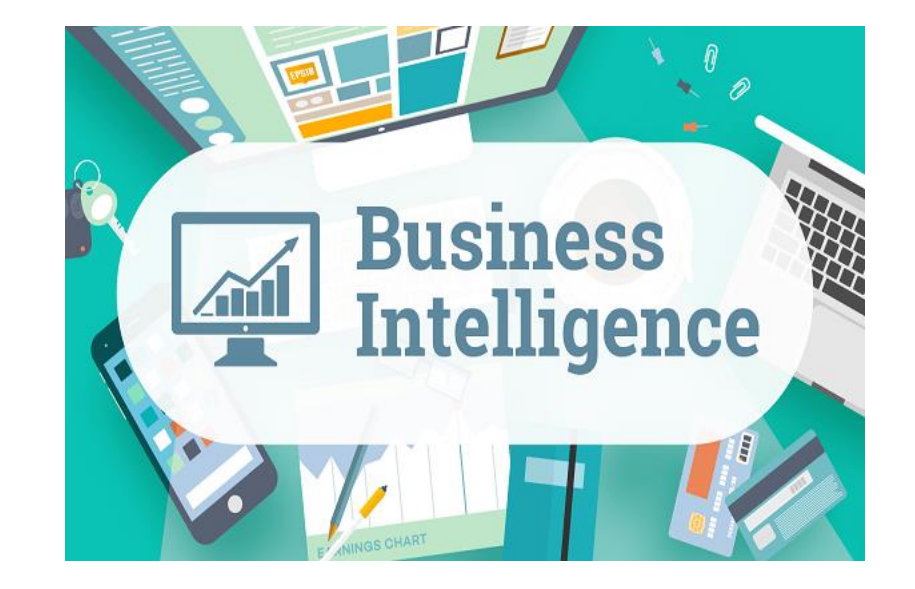

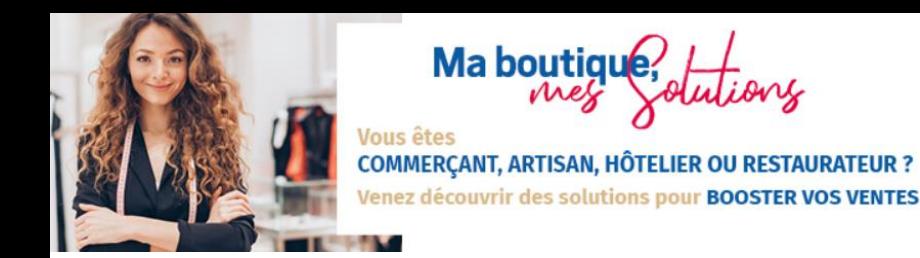

## **Comment tirer profit de son fichier client**

## ➢ **ACTIONS MARKETING**

Un fichier bien segmenté permet d'adapter le message en fonction des habitudes des clients. L'étude de leurs comportements vous aide à choisir les canaux et les angles d'approche.

## ➢ **NOTORIETE**

Plus vous avez de contacts avec vos clients, plus le nom de votre entreprise est présent dans leur esprit. Une seule solution: investir un maximum de canaux pour toucher un maximum de personnes! Il n'y a pas de secrets pour se faire connaitre, il faut se montrer le plus possible.

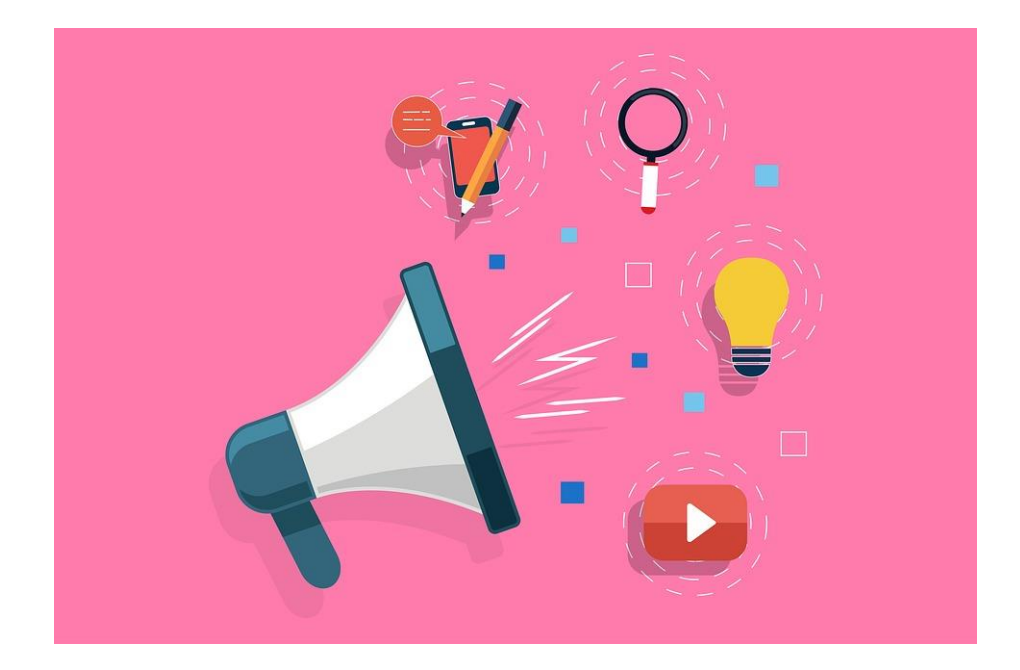

OMMERÇANT, ARTISAN, HÔ découvrir des solutions pour BOOSTER VOS VENTES

## **Je crée mon fichier client**

#### ➢ **Définir les objectifs de sa base**

Alimenter la gestion commerciale avec des informations nominatives?

Augmenter la profitabilité client?

Améliorer la fidélisation?

Capitaliser sur la relation client?

Piloter des actions commerciales: emailing…?

## **ATELISTICS**<br> **ATELIER SOLUTIONS**<br> **ATELIENT EXPRESSIONS**

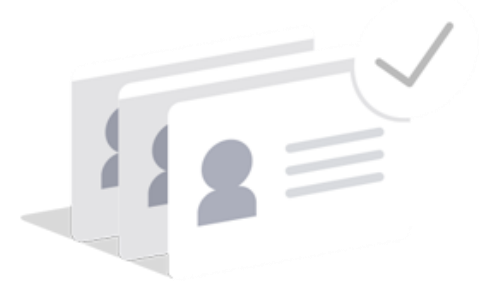

#### ➢ **Créer la fiche client**

Choisir les informations à insérer dans la fiche client: données personnelles, comportementales, transactionnelles, communication…

Au regard des objectifs définis précédemment, choisir les informations pertinentes à stocker

COMMERCANT, ARTISAN, HÔT ez découvrir des solutions pour **BOOSTER VOS VENTES** 

## **ATELISTICS**<br> **ATELIER SOLUTIONS**<br> **ATELIENT EXPRESSIONS**

#### **Je crée mon fichier client**

## ➢ **Fixer les méthodes de collecte**

A partir des commandes, des études marketing, de formulaires en ligne, vous devrez choisir des moyens appropriés selon les types de données

(Données issues des achats, suite à une création de compte, newsletter…)

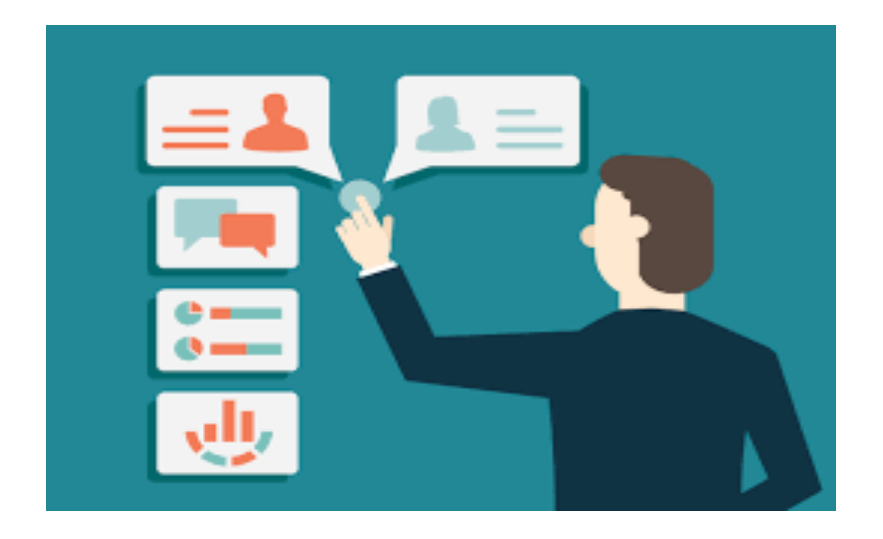

➢ **Choisir la solution de stockage**

Un fichier Excel fera l'affaire pour une entreprise nouvelle.

Lorsque le nombre de clients à gérer devient important il est indispensable de se tourner vers des solutions CRM.

**Jous** êtes

**COMMERÇANT, ARTISAN, HÔTELIER OU RESTAURATEUR ?** enez découvrir des solutions pour **BOOSTER VOS VENTES** 

## **ATELISTICS**<br> **ATELIER SOLUTIONS**<br> **ATELIENT EXPRESSIONS**

## **Je construis les fiches**

## ➢ **Fichiers de clients professionnels**

- Raison sociale
- Secteur d'activité
- Forme juridique
- Chiffre d'affaires
- Effectif
- Indicateurs financiers
- Equipe de direction…

## ➢ **Fichiers de clients particuliers**

- Nom
- Prénom
- Adresse
- Composition du foyer familial
- Catégories CSP
- Profession
- Habitudes et comportement d'achat

Venez découvrir des solutions pour BOOSTER VOS VENTES

**ATELISTICS**<br> **ATELIER SOLUTIONS**<br> **ATELIENT EXPRESSIONS** 

**Je construis les fiches**

uм

➢ **RGPD**

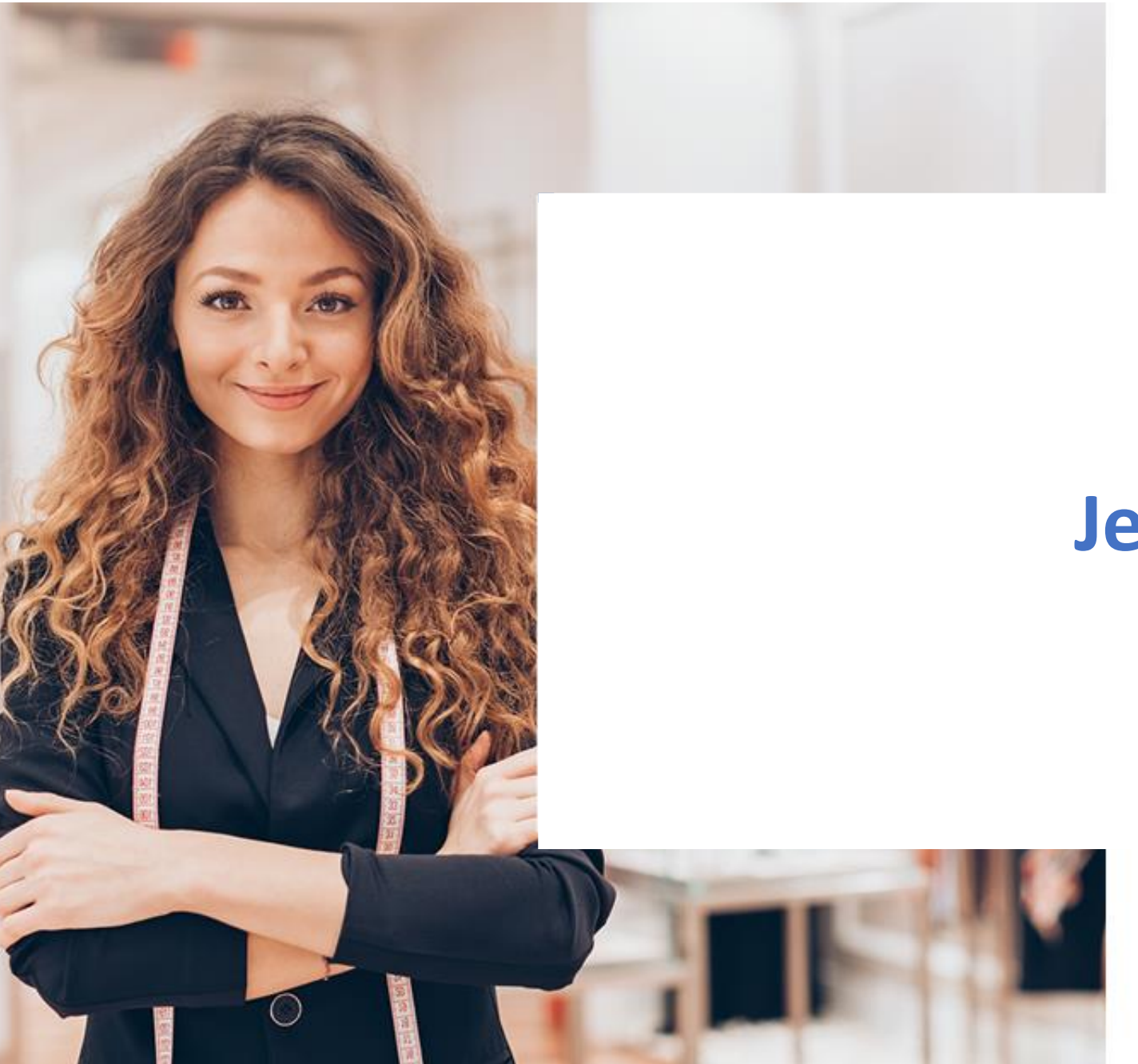

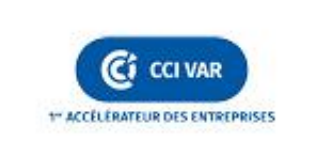

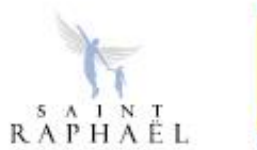

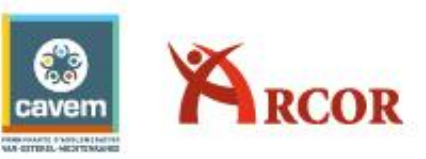

# **Je m'inspire**

Ma boutique, ous êtes

**COMMERÇANT, ARTISAN, HÔTELIER OU RESTAURATEUR ?** Venez découvrir des solutions pour BOOSTER VOS VENTES

#### **# TENDANCES**

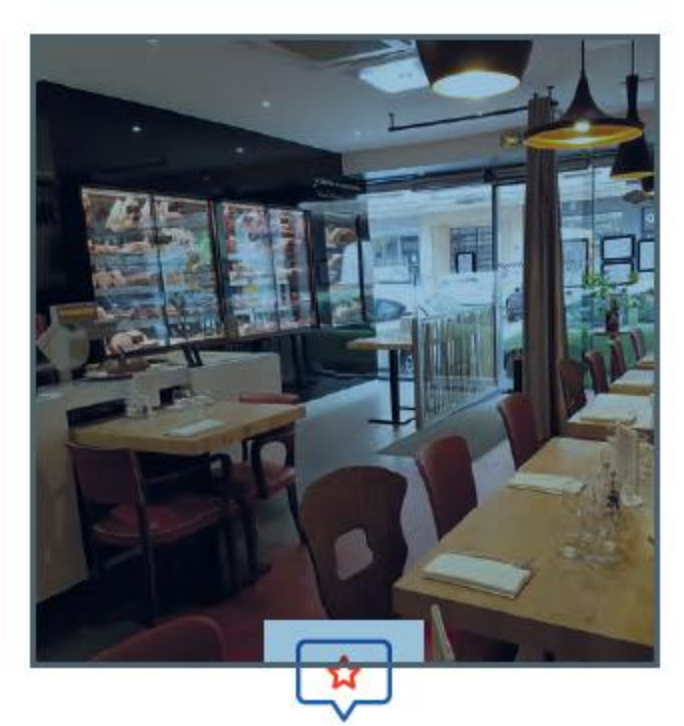

**LYON** 

L'ARGOT : boucherie restaurant Créé en 2015 à Lyon par un boucher ayant longtemps travaillé dans la distribution de viande, l'Argot est un point de vente dans lequel on vient faire ses courses mais où l'on s'attable également pour choisir son repas directement dans les vitrines du boucher !

> Ce concept original permet donc de fidéliser le client pour ses achats quotidiens mais également pour ses instants plaisirs.

> # GOGNER DU TEMPS # DURABLE & ÉTHIQUE # EXPÉRIENCE NOUVELLE

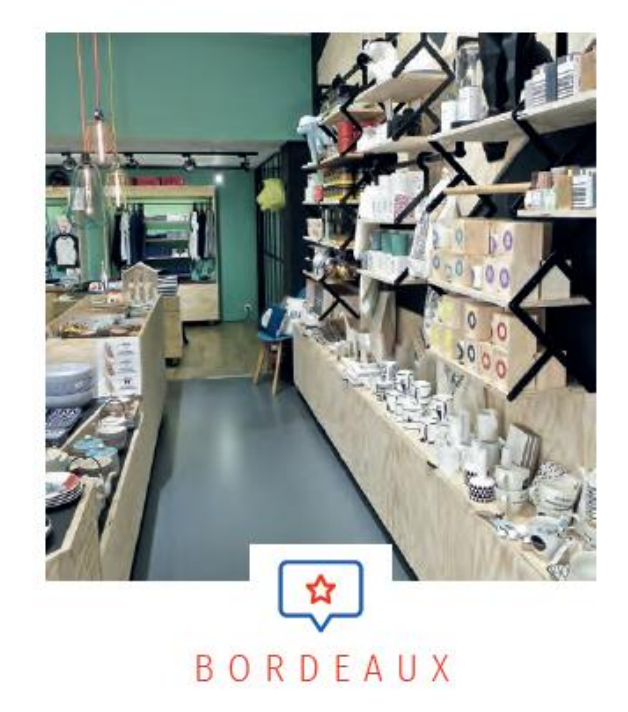

#### **BAAM:** produits de créateurs du prêt à porter à la décoration

Lancée en 2015 à Bordeaux, BAAM est une boutique dont la promesse est de créer du Bonheur, être Accessible, donner de l'Amour, faire partager ses Aventures, et toujours être Motivé pour ses clients.

La sélection de produits BAAM est issue de créateurs dans le secteur de la mode et de la décoration.

Les produits proposés dans la boutique peuvent être personnalisés pour constituer des produits uniques.

> Enfin, BAAM c'est aussi une communauté de clients fédérés autour d'un hashtag #teambaam sur les réseaux sociaux.

> # EXPÉRIENCE # SUR MESURE # CONNECTÉ

Ma boutique;

ous êtes **COMMERCANT, ARTISAN, HÔTELIER OU RESTAURATEUR ?** Venez découvrir des solutions pour BOOSTER VOS VENTES

#### **# TENDANCES**

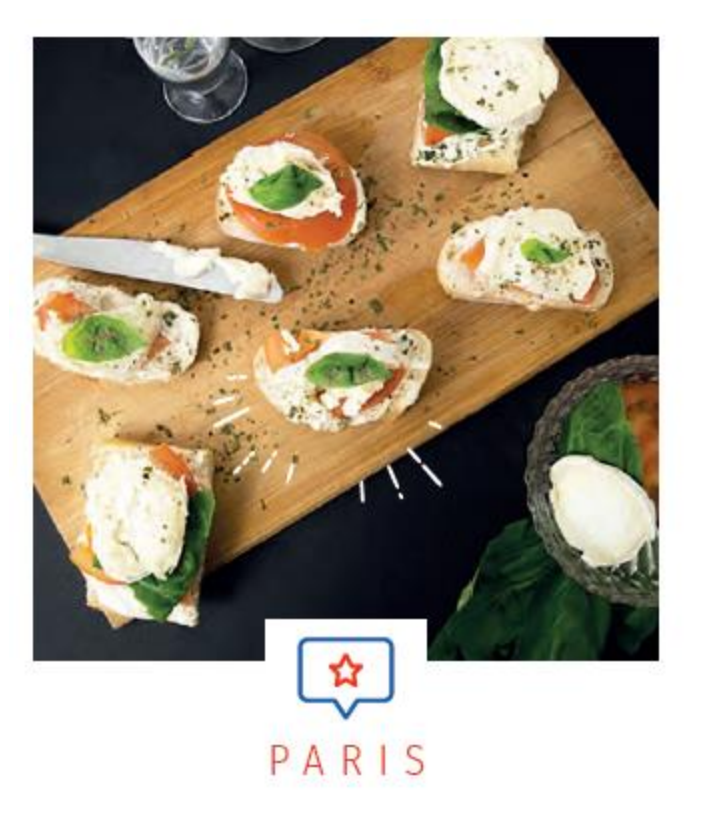

#### LE PAIN PERDU : Snack-pâtisserie communautaire

#### LE PAIN PERDU: Snack-pâtisserie communautaire

En 2016, Hanneli Victoire débarque à Paris et fait un constat alarmant : 17 000 baguettes de pain sont jetées chaque soir dans la capitale. C'est ainsi que l'idée d'une association contre le gaspillage alimentaire germe dans son esprit.

Elle propose du pain perdu à partir de baguettes invendues. Très vite, au vu du succès, elle se décide à entreprendre un nouveau projet : un traiteur solidaire, Pain Perdu.

> Ce traiteur est loin d'être comme les autres puisqu'en plus d'être solidaire et éco-responsable, il lutte contre le gaspillage alimentaire. Dans sa carte, on retrouve des produits issus d'une culture biologique et surtout locaux.

#### # DURABLE & ETHIQUE

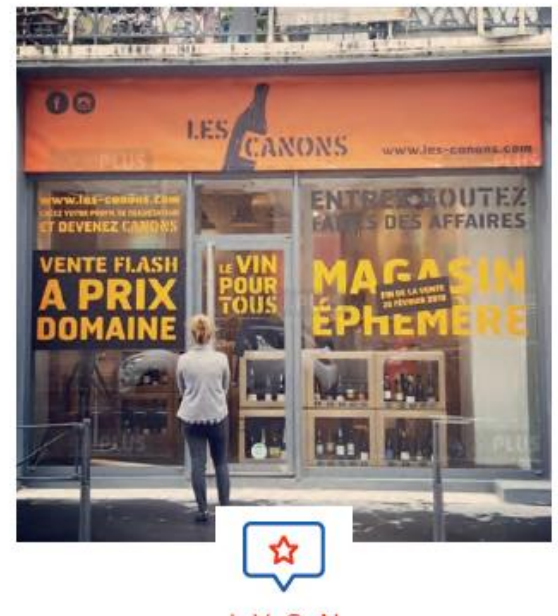

#### **LYON**

#### **LES CANONS:** Caviste éphémère

Créé en 2017 en région Ivonnaise par deux cavistes. il est aujourd'hui présent en plusieurs exemplaires en centre-ville et galeries marchandes. Le principe est simple : proposer aux clients une sélection de vins de qualité à prix domaine dans des gammes de prix compris en movenne entre 6 et 15€. L'offre proposée se renouvelle tous les mois, des dégustations permanentes ont lieu en boutique et l'équipe de vendeurs est associée à la recherche et la sélection des produits.

> Ce concept original permet de démocratiser l'accès au vin. Les deux créateurs de ce concept considèrent que 90% de leur clientèle n'est jamais entrée dans une cave et achète habituellement son vin en grandes et moyennes surfaces.

> # MEILLEUR PRIX # SUR MESURE # DURABLE & ÉTHIQUE

**Ma boutique**<br> *ANES*<br> **ATENDANCES**<br>
COMMERCANT, ARTISAN, HÔTELIER OU RESTAURATEUR ?<br> **ATENDANCES** 

Venez découvrir des solutions pour BOOSTER VOS VENTES

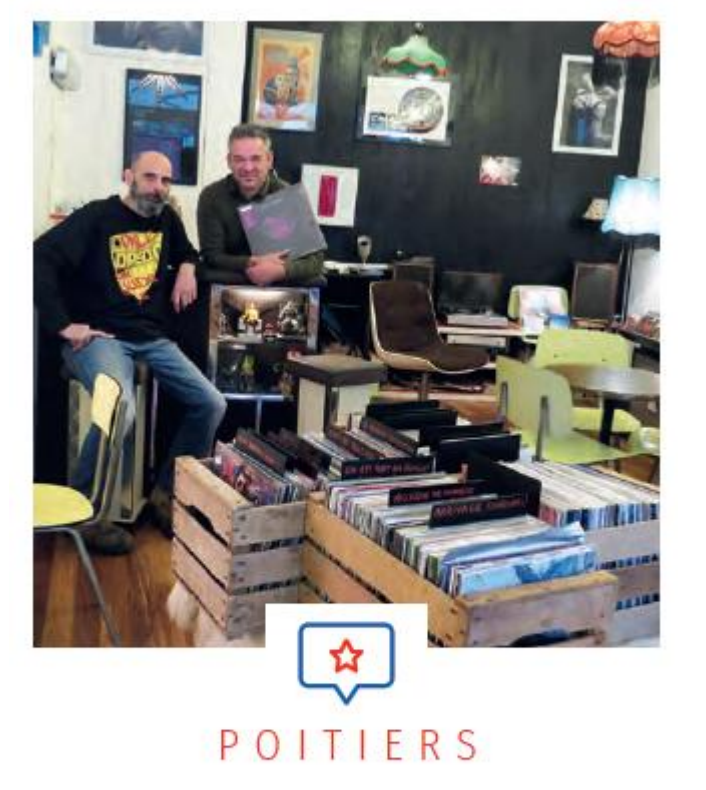

**CHARIVARI:** Café, disquaire, rencontres culturelles

#### **CHARIVARI:** Café, disquaire, rencontres culturelles

Ouvert en 2018 à Poitiers, le café disquaire Charivari est un lieu mixte dont l'objectif est de développer les échanges sur le thème de la musique. Café, chocolat et jus de fruits sont servis sur trois etites tables très vintages, éclairées par les créations luminaire de "Mémé Marcelle" et dans un décor bien senti où les murs associent sérigraphies et photographies de concerts signées. Et pourquoi Charivari ? "C'est l'idée du mélange, de l'échange d'idées autour de tout ce qui touche à la musique avec une vraie offre".

> Ce concept original permet donc de fidéliser le client pour ses achats quotidiens mais également pour ses instants plaisirs.

# EXPÉRIENCE

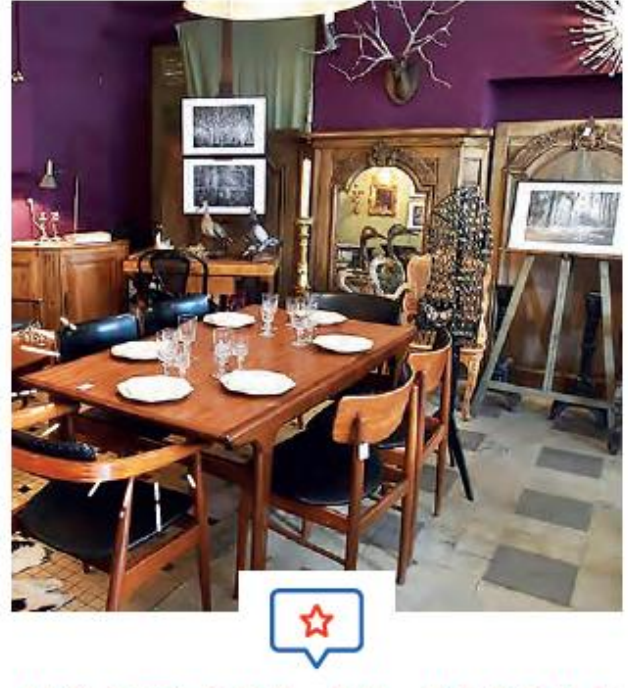

#### MORTAGNE EN PERCHE

#### **UN ANTIQUAIRE & UNE PHOTOGRAPHE DANS LE PERCHE:** un magasin partagé

Ce magasin partagé installé dans l'Orne propose tant une vente de meubles anciens, vintage et des années 50 que des expositions de photographies d'artistes... Ce mode d'organisation reste à cette heure marginal en France ; Il présente toutefois un certain nombre d'avantages :

> Mutualisation des loyers et des charges Partage et échange de la clientèle Création d'évènementiels communs.

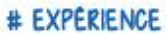

Ma boutique; us êtes

**COMMERCANT, ARTISAN, HÔTELIER OU RESTAURATEUR ?** enez découvrir des solutions pour **BOOSTER VOS VENTES** 

# Les 7 enjeux pour être

## le commerçant/artisan de demain!

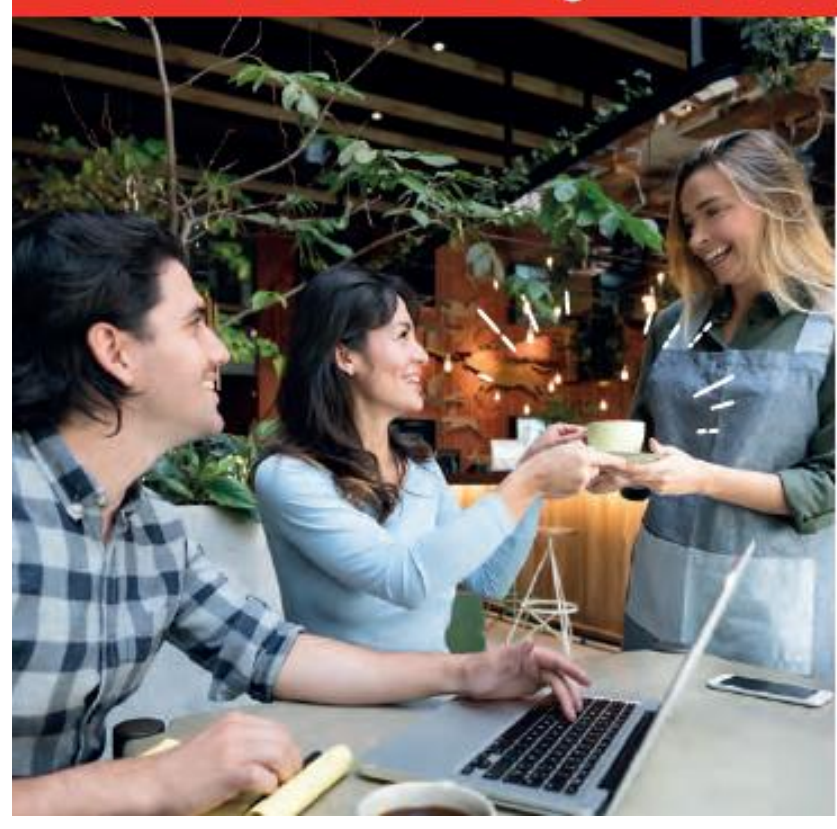

- $\rightarrow$  Une enseigne & devanture attractive
- $\rightarrow$  Un point de vente accessible & scénarisé
- $\rightarrow$  Une offre de produit / prix / services
- $\rightarrow$  Une qualité d'accueil et de conseil
- $\rightarrow$  Une animation
- $\rightarrow$  Une personnalisation de la relation, fidélisation
- $\rightarrow$  Des horaires d'ouverture élargies et/ou des solutions adaptées pour la récupération des achats à toute heure

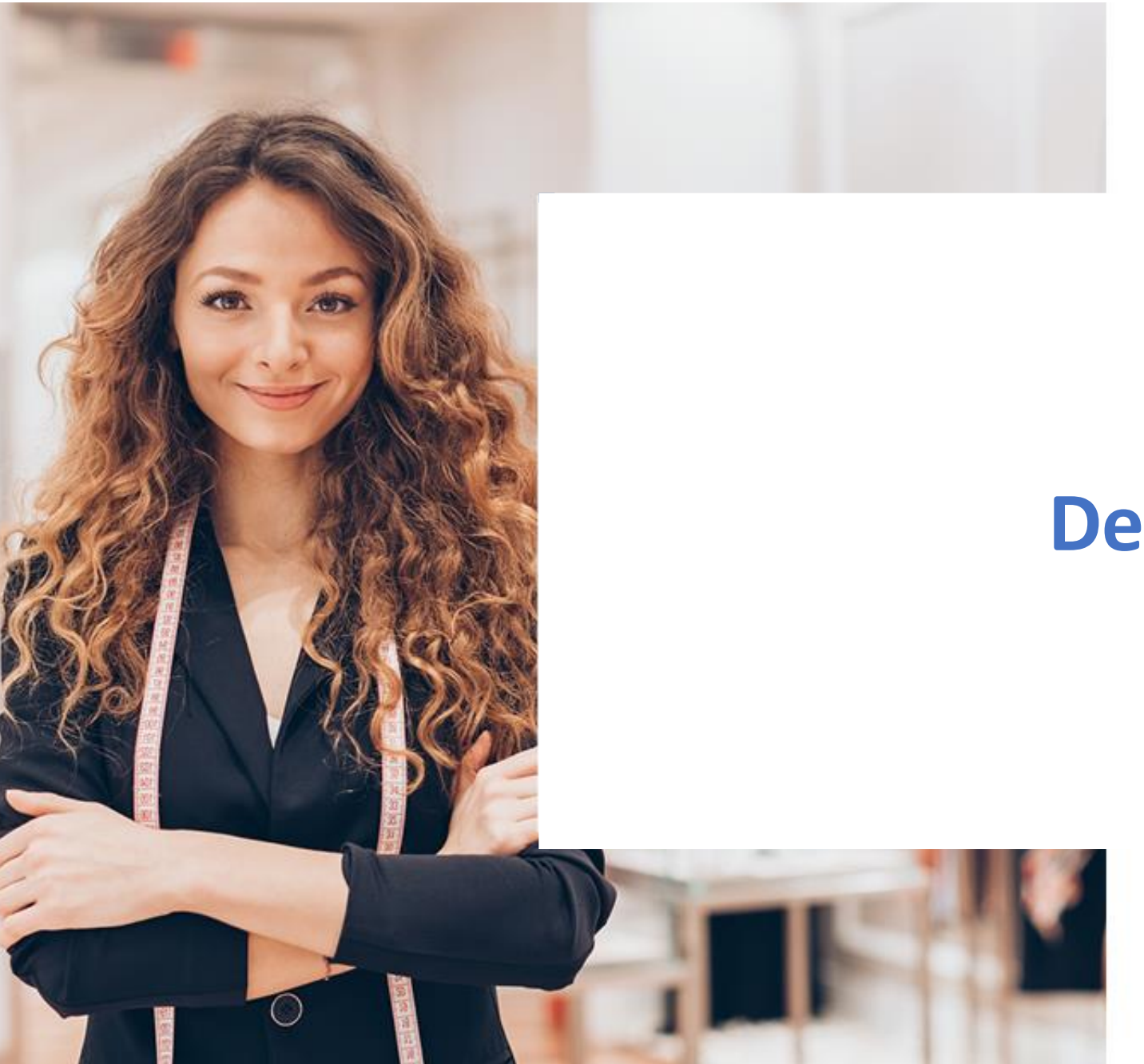

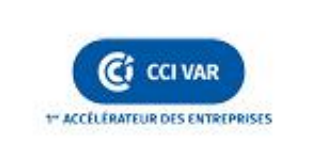

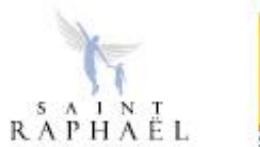

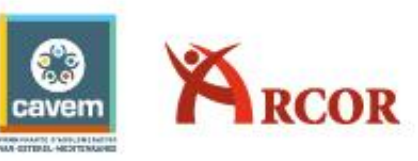

# **Des solutions**

ATELIER 2 - *ATELY SOLUTIONS* **Vous** êtes

**COMMERÇANT, ARTISAN, HÔTELIER OU RESTAURATEUR ?** Venez découvrir des solutions pour BOOSTER VOS VENTES

#### **MA BOUTIQUE MES SOLUTIONS**

- ➢ **CANVA**
- ➢ **SOCIAL SHAKER**
- ➢ **COOCOOSHOP**
- ➢ **NEOFID**
- ➢ **Logiciels de caisse intelligent : GERER MA BOITE, EVOLUFLOR, FOOD OPTIMISER**
- ➢ **ALL MY SMS**
- ➢ **GLOBAL BLUE**
- ➢ **BUDD IT**
- ➢ **PHOTOBOOTH**

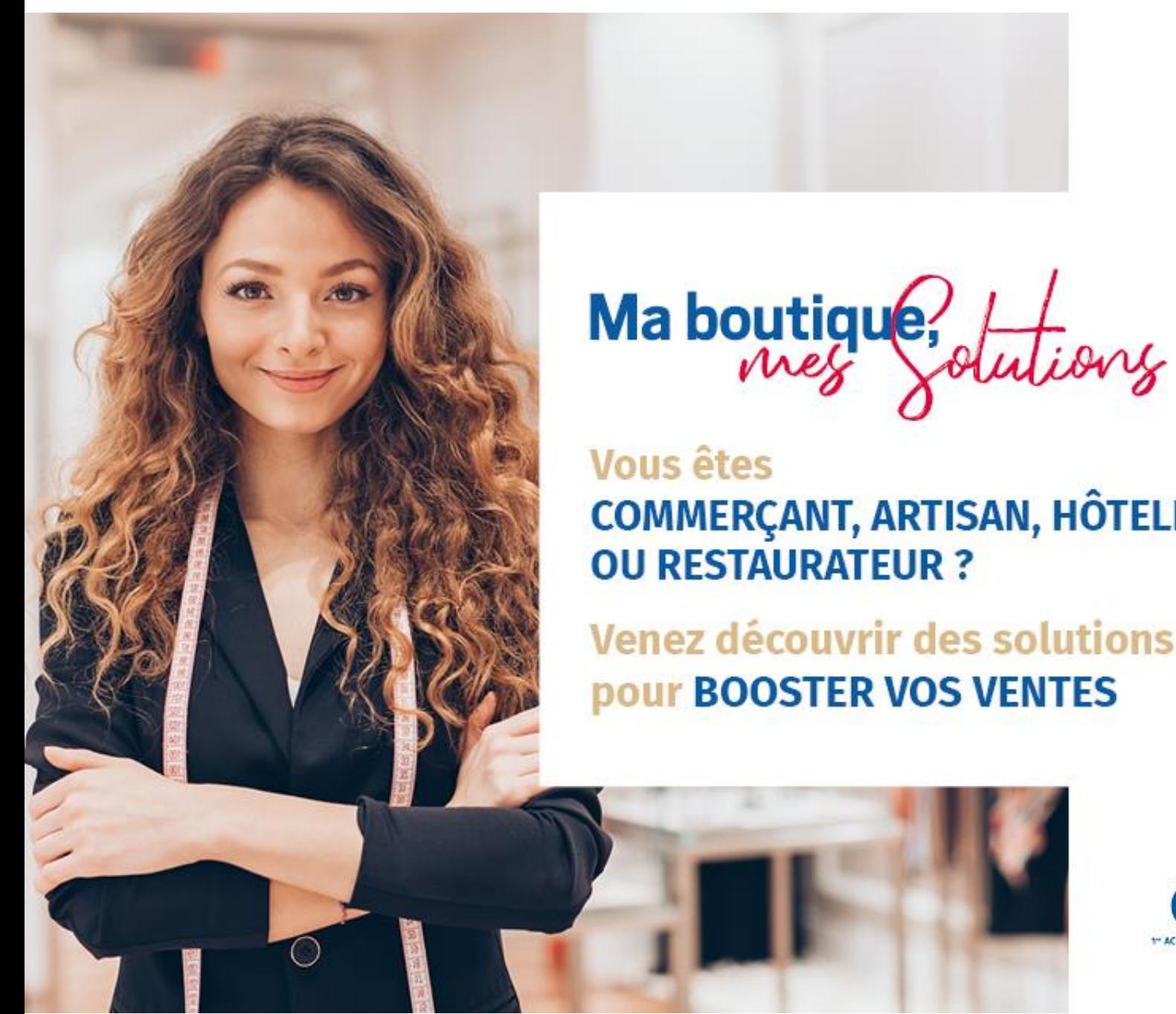

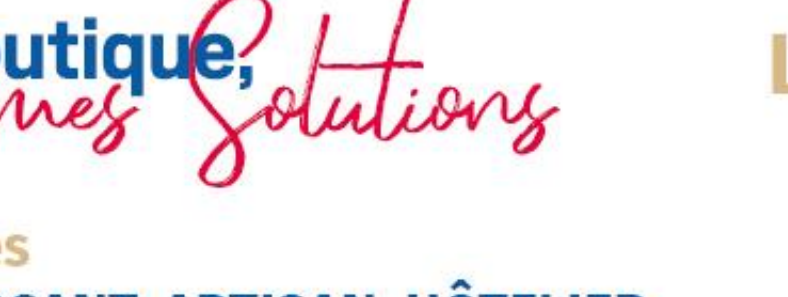

**COMMERÇANT, ARTISAN, HÔTELIER,** 

**Venez découvrir des solutions** pour BOOSTER VOS VENTES

**LUNDI 12 OCTOBRE SAINT-RAPHAEL** Salle Félix Martin **186 Boulevard Félix Martin** de 9h30 à 19h00

## #MaBoutiqueMesSolutions

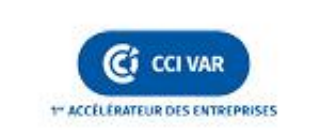

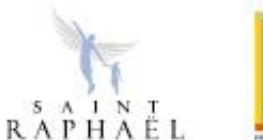

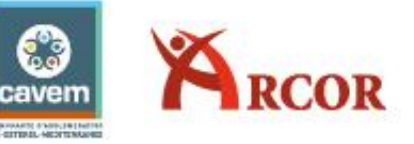